## *Bölkény Attila: Autók SQL feladat megoldás*

Tulajok tábla megnézése:

## SELECT \* FROM `tulajok\_**attila**`

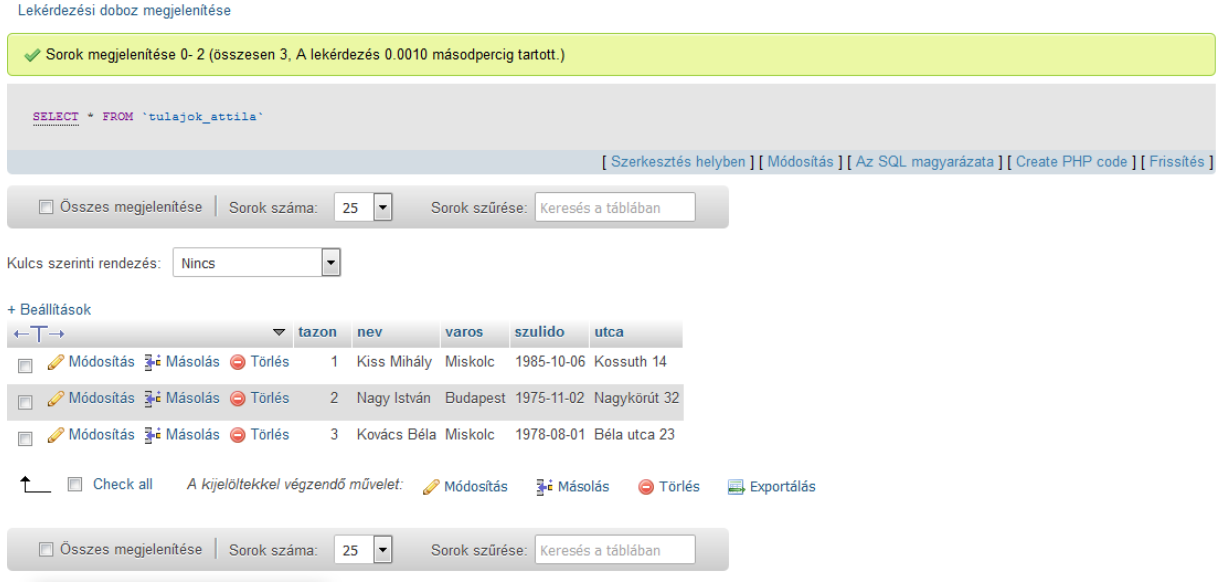

Listázza ki a miskolciak nevét:

SELECT `nev` FROM `tulajok\_**attila**` WHERE `varos` = "Miskolc"

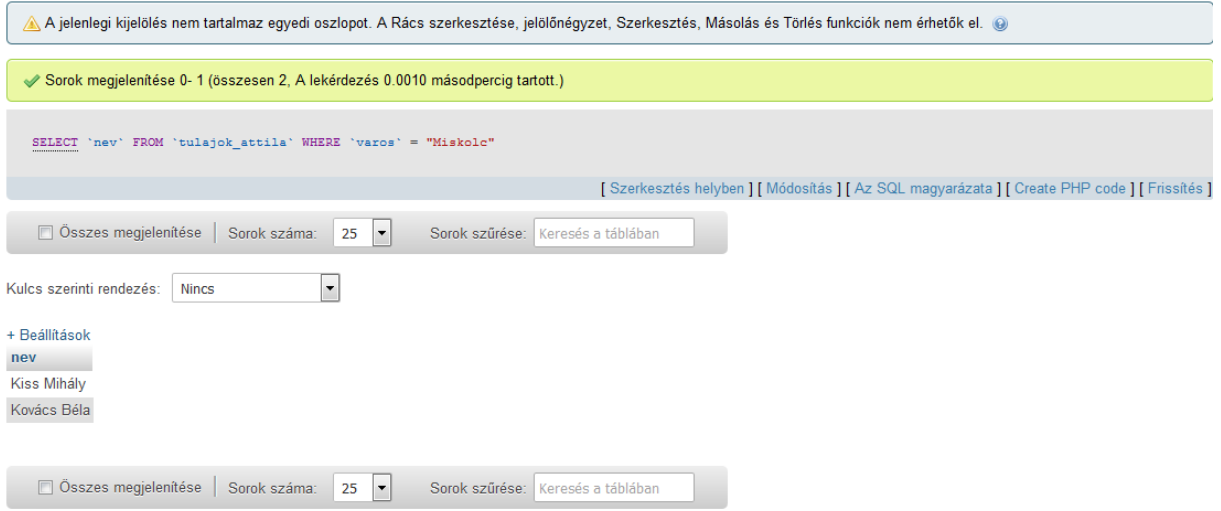

Listázza ki az 1970 - 1980 között született embereket:

SELECT `nev` FROM `tulajok\_attila` WHERE `szulido` BETWEEN "1970-01-01" AND "1979-12-31"

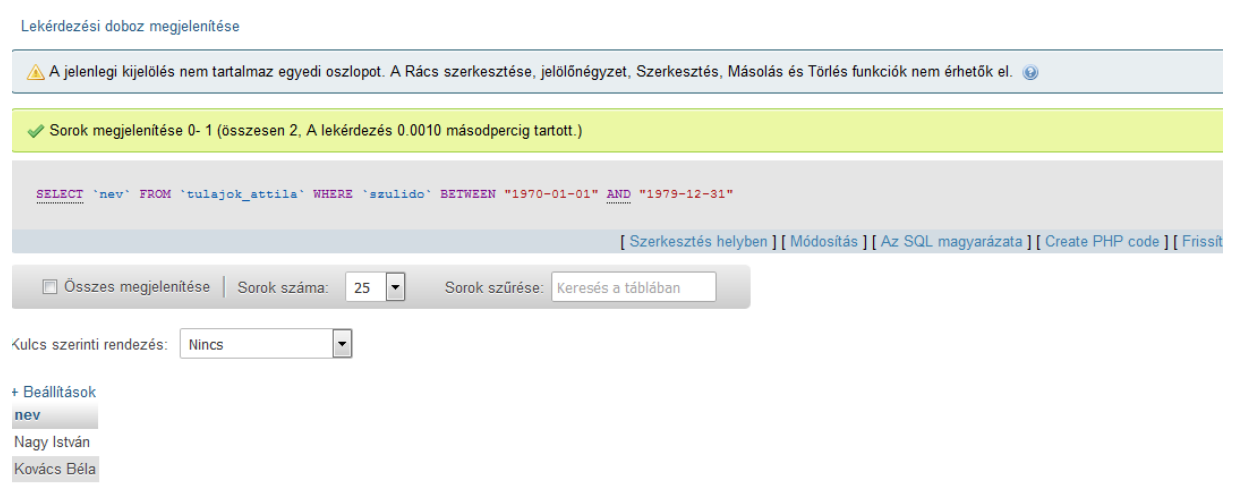

Legfiatalabb kiválasztása:

SELECT `nev` FROM `tulajok\_**attila**` ORDER BY `szulido` DESC LIMIT 1

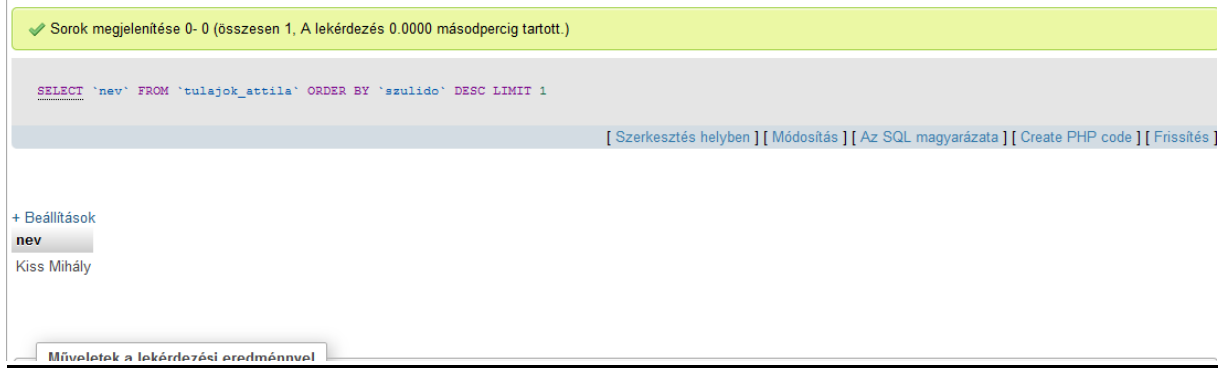

Írja ki a teljes nevét a "Béla" nevű felhasználónak:

SELECT `nev` FROM `tulajok\_**attila**` WHERE `nev` LIKE "%Béla"

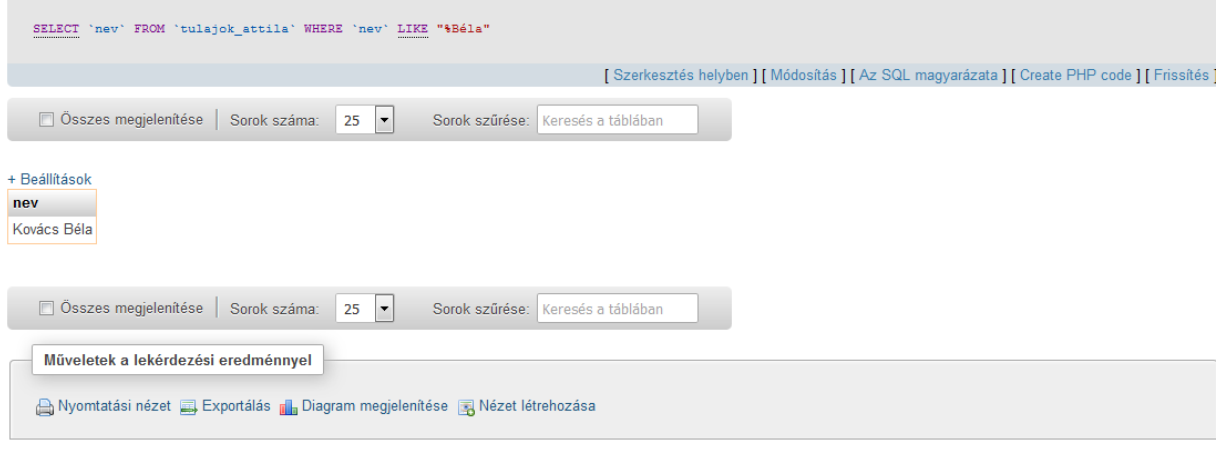

## Rekordok megszámolása:

SELECT COUNT(\*) FROM `tulajok\_**attila**`

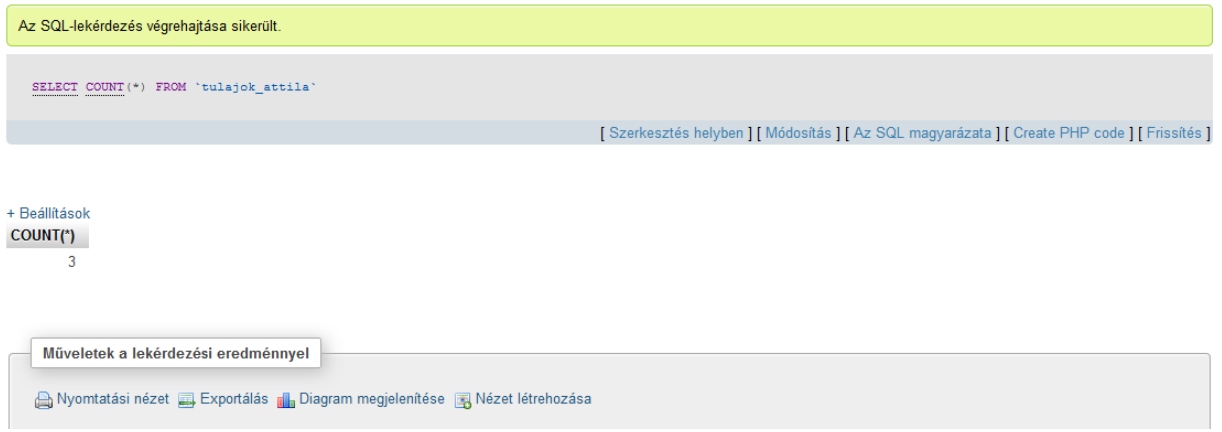

Összekapcsolásos lekérdezés:

SELECT tulajok\_**attila**.nev, COUNT(\*) FROM `tulajok\_**attila**` INNER JOIN autok\_**attila** ON tulajok\_**attila**.tazon = autok\_**attila**.tazon ORDER BY autok\_**attila**.tazon

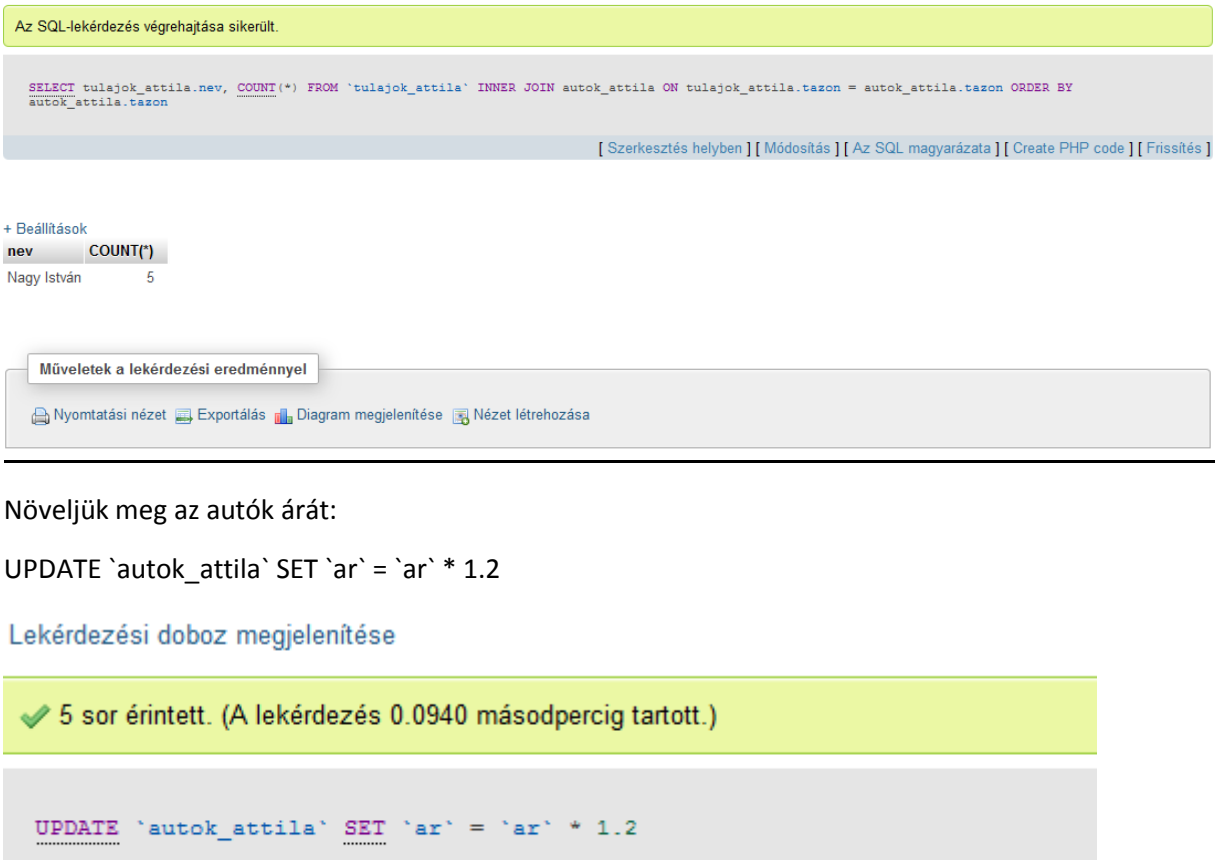

Beillesztés a mezőbe:

INSERT INTO `autok`(mező1, mező2, mező3) VALUES (mező1adat, mező2adat, mező3adat) a mező1 és további az aktuális mező neve, mező1adat az odaírandó adat.